# 5.4

# Improving the GROUP BY Query

# Improving the GROUP BY Query

- The report would be nicer if we showed the category name instead of the category\_id. This will require joining the product table to the category table.
- We can **ROUND** the AVG list price by category to TWO decimals points.
- We can CONCAT the dollar sign to the left of the list\_price.

Code Sample:

```
USE bike;
SELECT category_name, 
        CONCAT('$', ROUND(AVG(list_price),2)) AS 'Average List Price'
FROM product p
        JOIN category c
        ON p.category_id = c.category_id
GROUP BY category_name
ORDER BY category_name;
```
Output:

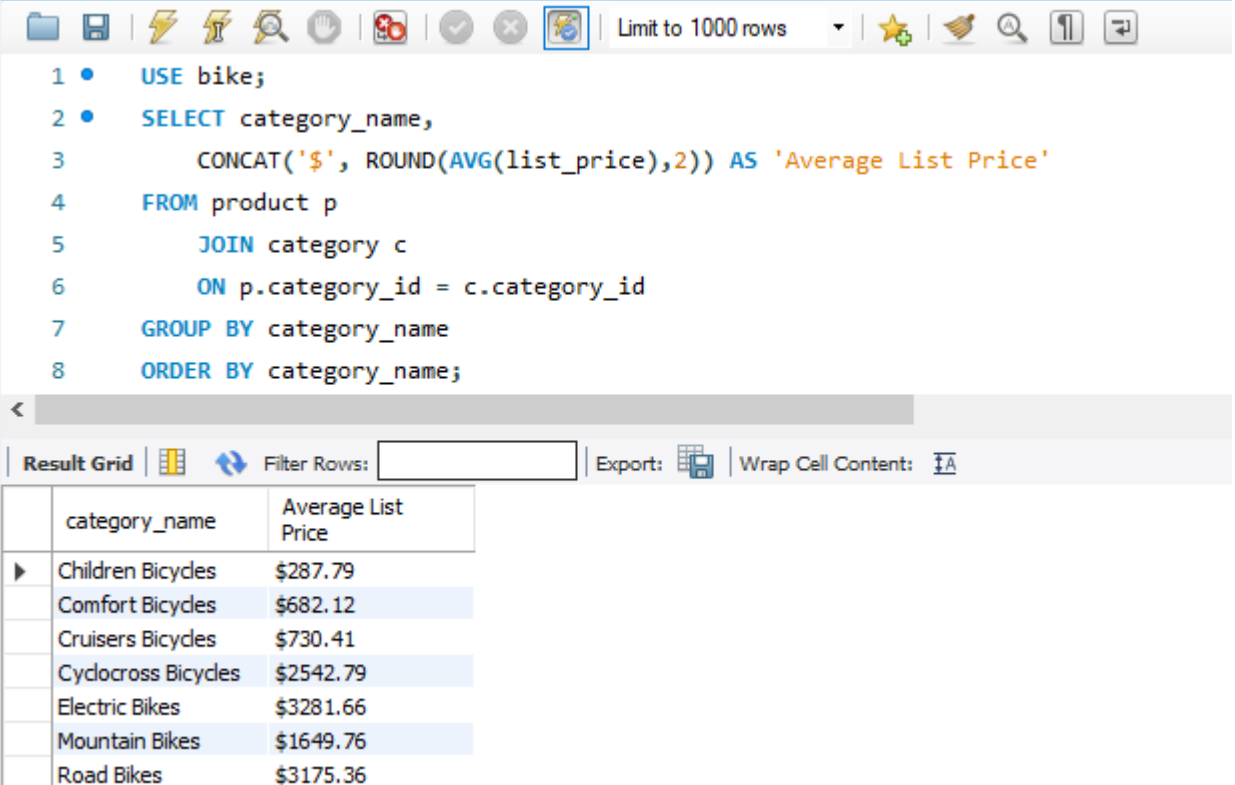

### USE bike:

Set the bike database to be the default

### SELECT category\_name,

## CONCAT('\$', ROUND(AVG(list\_price),2)) AS 'Average List Price'

- Return the category\_name from the category table.
- You do not have to qualify the column name with the table name because category\_name only exists in one table of the join.
- Return the list price with the '\$' followed by the list\_price rounded to the 2<sup>nd</sup> decimal and assigned a column alias of 'Average List Price'.
- You do not have to qualify the column name of list\_price because it exists in only one table of the join.

## FROM product p

### JOIN category c

## ON p.category\_id = c.category\_id

- JOIN the product table to the category table
- Assign a table alias of "p" to product and "c" to category
- The join condition is the primary key of category\_id from the category table equal to the foreign key of category\_id in the product table.

### GROUP BY category\_name

• Instead of retrieving a single value with the average price of all products, return a list of average prices by category name.

# ORDER BY category\_name;

Sort the results by category\_name

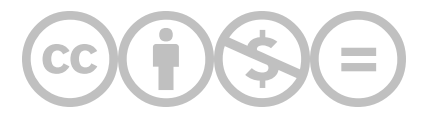

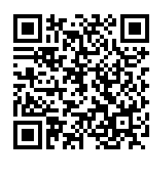

This content is provided to you freely by BYU-I Books.

Access it online or download it at [https://books.byui.edu/learning\\_mysql/improving\\_the\\_group\\_.](https://books.byui.edu/learning_mysql/improving_the_group_)